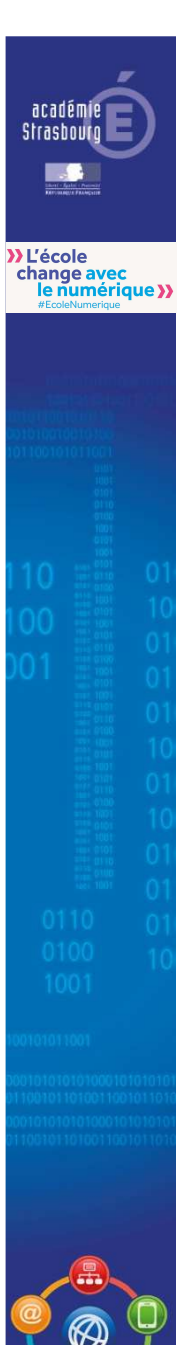

## **Utilisation des TIC par les organisations syndicales**

### Réunion du 4 Novembre 2016

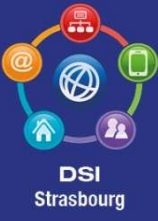

04/11/2016 Utilisation des TIC par les OS $\mathsf{S}$  1

### **Sommaire**

#### Introduction

• L'accord national et les textes de références

#### Les actions et leur déclinaison académique

- Les pages internet
- $\bullet$ Les listes de diffusion

#### L'organisation académique

- Les différentes étapes
- Planning synthétique

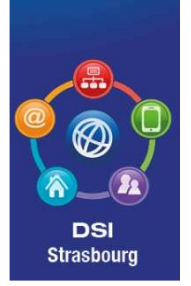

académie Strashoutd

>> L'école change avec<br>le numérique >>

### **Les travaux nationaux**

- $\bullet$  Décision du 26 avril 2016 qui abroge la circulaire du 20 avril 2012
	- Texte publié au JO n°0119 du 24 mai 2016
		- Article 3 :

 $\bullet$ 

académie Strasbourg

>> L'école

*v* Lecole<br>change avec<br>le numérique **))** 

- Au moins une adresse de messagerie aux coordonnées de l'OS,
- $\bullet$ Une page d'information syndicale réservée sur le site intranet
- La mise à disposition de listes de diffusion
- Article 4 :
	- Désignation par écrit des interlocuteurs référents (à l'initiative des OS).
- Article 5 : réf. à l'arrêté de 2014
	- Dans le respect des règles générales de sécurité du système d'information, les messages électroniques en provenance des organisations syndicales parviennent à leurs destinataires sans blocage ni lecture par un tiers.
- Article 9 :
	- possibilité de suspendre l'accès en cas d'atteinte à la sécurité des systèmes d'information ou fonctionnement anormal
- Articles 10 à 12 : listes de diffusion
- Article 13 : information aux agents de la part de l'administration centrale
	- *Message du 4/10/2016*

DSI Strasbourd

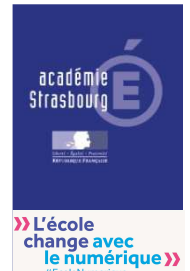

## **Les services mis à disposition des OS**

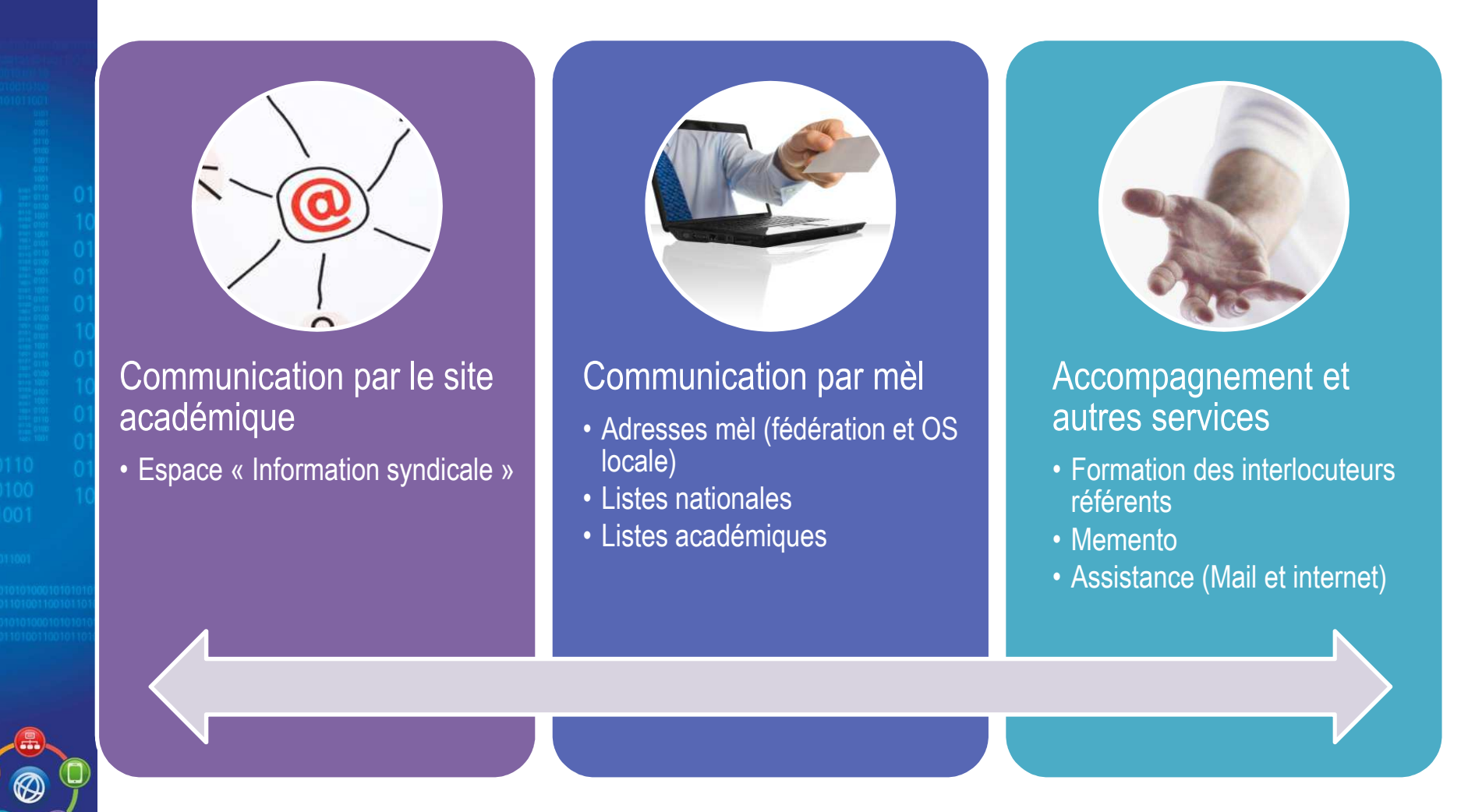

**DSI Strasbourg** 

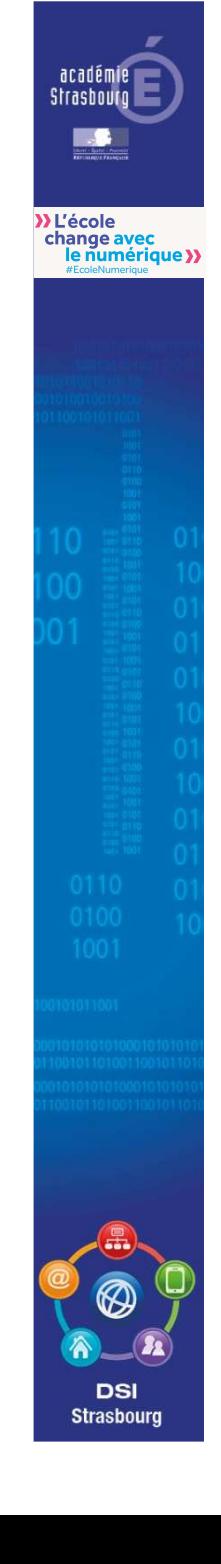

## **Le site académique**

- Une page par Fédération / OS depuis la page « Information syndicale » sur site « professionnels »
	- –Contenu « auto-géré » par l'OS
	- –— Uniquement : liens, texte & image
	- –— Pas d'ajout de flux RSS
	- – $-$  Pas de modération mais responsabilisation des OS
- • Organisation de la page d'accueil ?
	- –— Liste alphabétique
	- –— Par fédération / OS

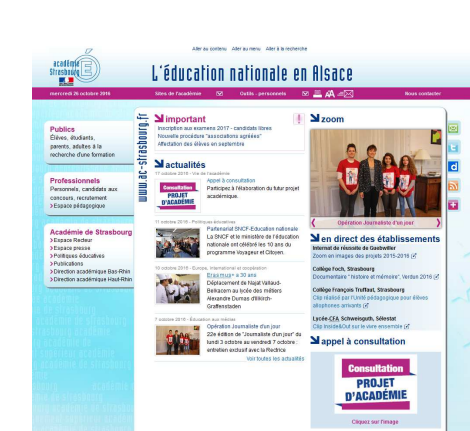

#### **Publics**

académie Strasbourg  $\blacksquare$ 

» L'école change avec<br>le numérique >>

> Élèves, étudiants. parents, adultes à la recherche d'une formation

#### **Professionnels**

Personnels, candidats aux concours, recrutement >Espace pédagogique

#### Académie de Strasbourg

>Espace Recteur >Espace presse >Politiques éducatives >Publications >Direction académique Bas-Rhin >Direction académique Haut-Rhin

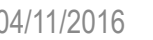

**DSI Strasbourg** 

### **Le site académique**

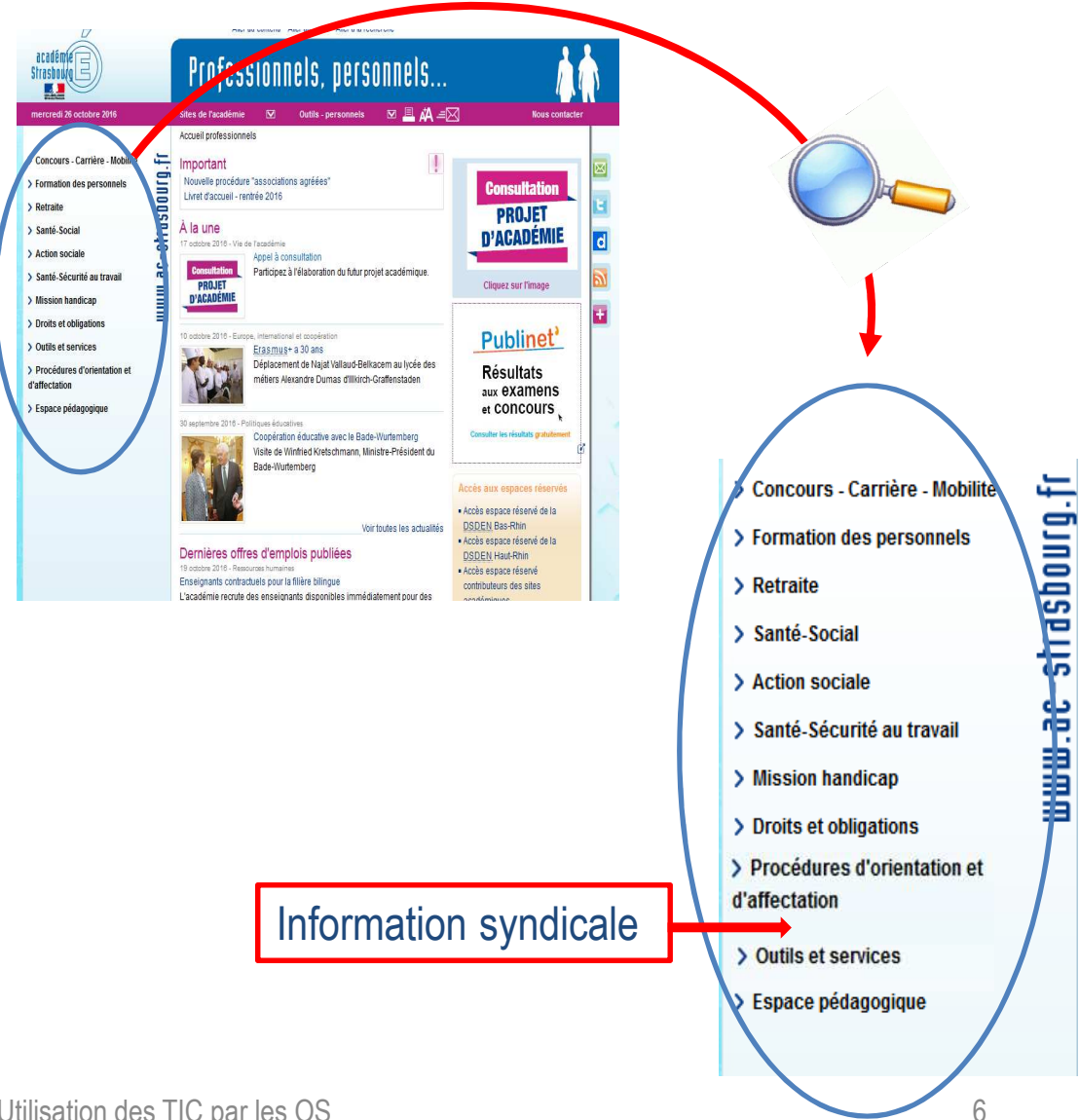

04/11/2016 Utilisation des TIC par les OS

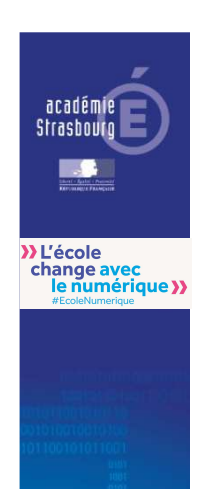

# **Les listes de diffusion (1/2)**

- • Adresses et listes nationales
	- *<Nom>.*syndicat-national@education.gouv.fr
	- Listes nationales gérées par le ministère et les fédérations

#### Adresses et listes académiques

- Adresse académique de l'OS:
	- •*<Sigle>.*syndicat@ac-strasbourg.fr
	- •Accès par une ou plusieurs personnes (interlocuteurs référents)
- Listes
	- liste.<*Sigle>.<périmètre>*@syndicat.ac-strasbourg.fr (ou liste.<*Sigle>.<périmètre>*@<fédération>.syndicat.ac-strasbourg.fr )
	- Listes de diffusion et non de discussion
		- Pas de réponse possible
	- Seule l'adresse académique de l'OS peut être utilisée pour l'envoi
	- Pas de modération mais responsabilisation des OS
	- •Désabonnement possible par chaque agent
- –« modération » uniquement technique si besoin (surcharge, virus, envoi différé…)

DSI Strasbourd •

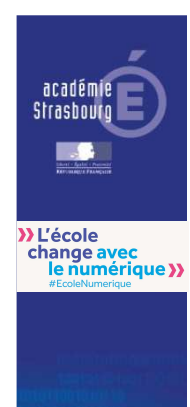

•

•

•

# **Les listes de diffusion (2/2)**

#### Pas d'accès au serveur de listes

- Pas de visibilité sur les membres de la listes (désabonnés) en dehors de la phase de création de la liste
- –Mise à jour annuelle de l'académie (nouveaux agents concernés…) en fin d'année civile

#### **Limitations**

- –Engagement : pas plus de 5 messages par agent par mois
- Respect de la capacité du système : Nombre d'agents total de toutes les listes par fédération < 5,5 fois le nb d'agents
- Contenus des messages
	- Lien de désabonnement, taille max de 500 Ko (message, images, pièces jointes)
- Pas d'accusé de réception
- Aucune modification ou suppression

#### La constitution des listes

- – 1 fichier de tous les agents et leurs caractéristiques par OS fourni par l'académie et un formalisme de retour du fichier avec le nom des listes, les agents qui les constituent et les critères de constitution
- –Vérification du périmètre de syndication et création des listes par l'académie

DSI Strasbourd

#### académie Strashourn

**Strasbourg** 

## **Les travaux (1/2) - Listes Sympa**

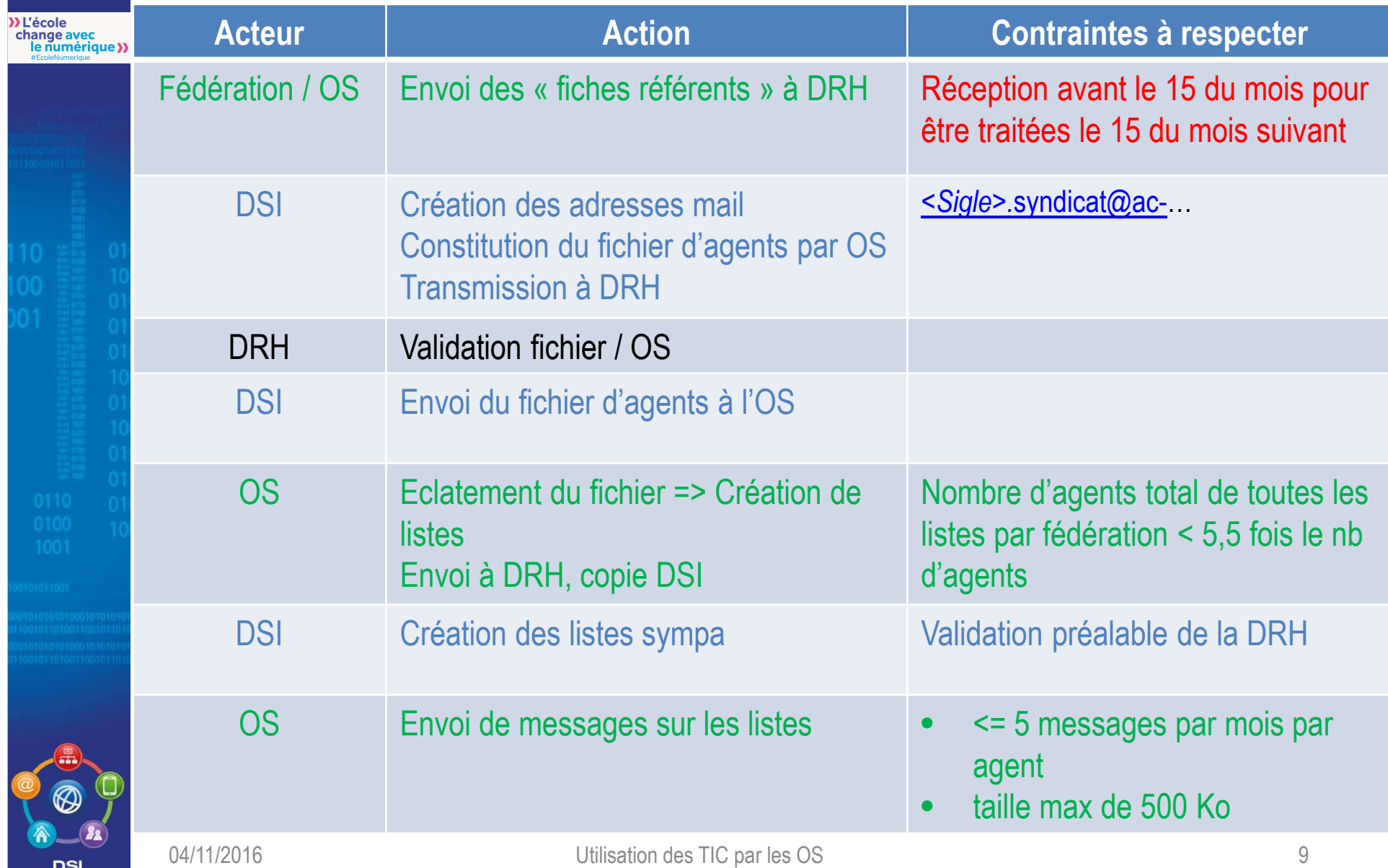

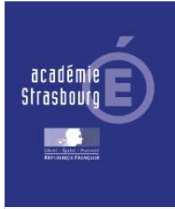

**>>**<br>
L'école<br>
change avec<br>
le numérique >>

# **Les travaux (2/2 ) - Publication**

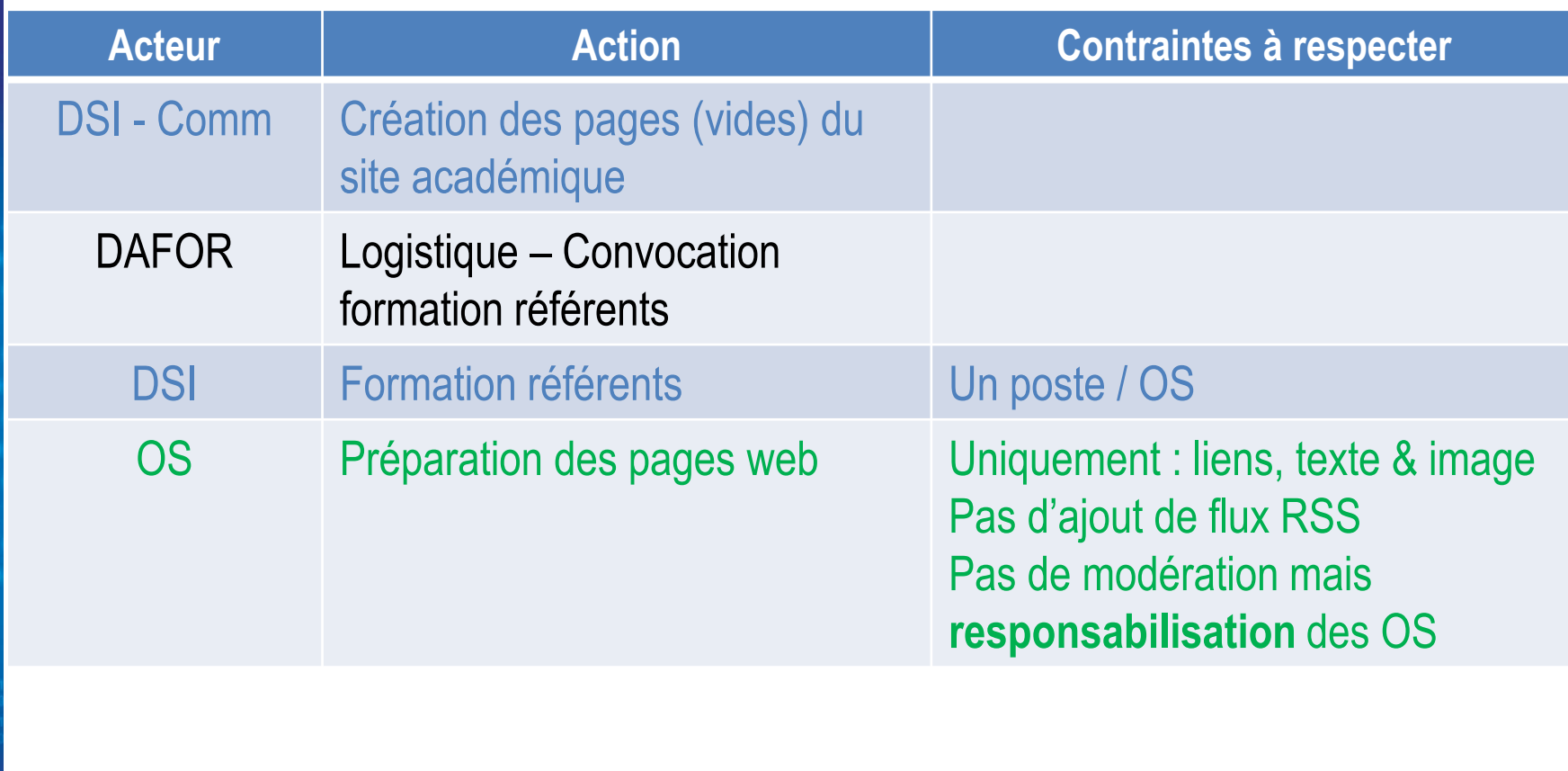

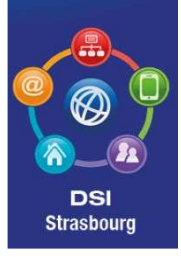

# **Planning synthétique par OS**

académie<br>Strasbourg

**IRSE** 

**>>**<br>
L'école<br>
change avec<br>
le numérique >>

**Strasbourg** 

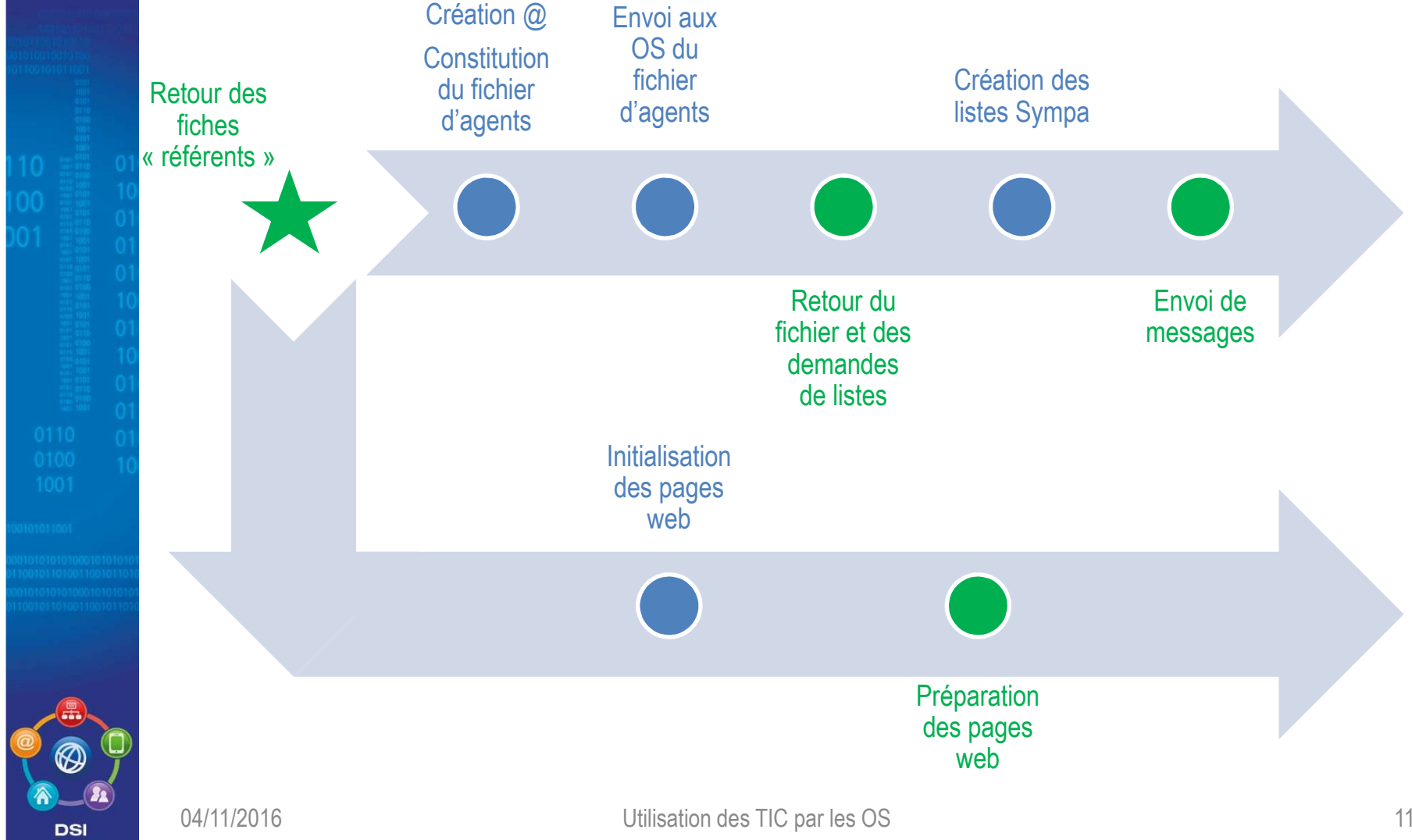